**H** 

# Федеральное государственное бюджетное образовательное учреждение высшего образования «Кузбасская государственная сельскохозяйственная академия»

кафедра Агроинженерии

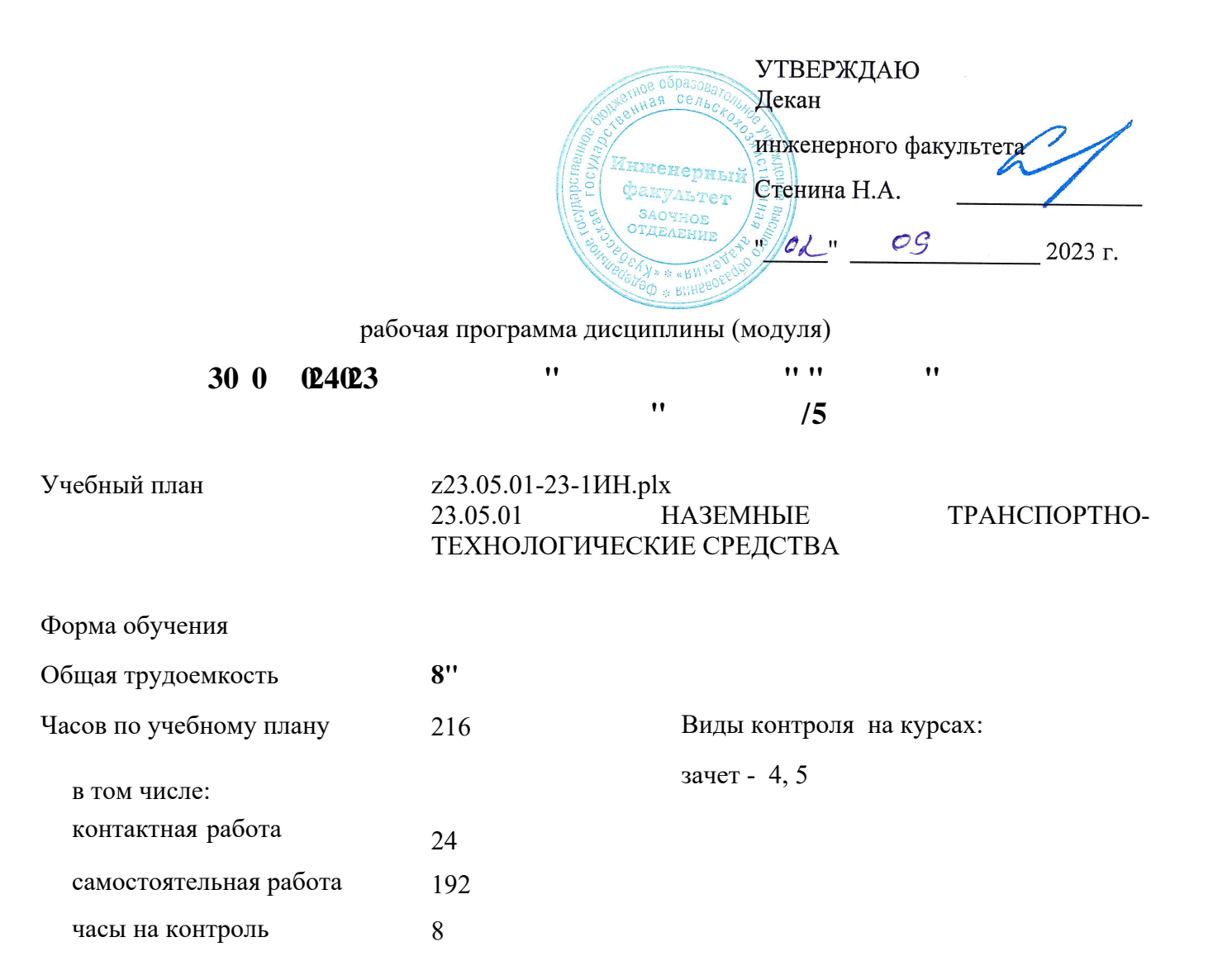

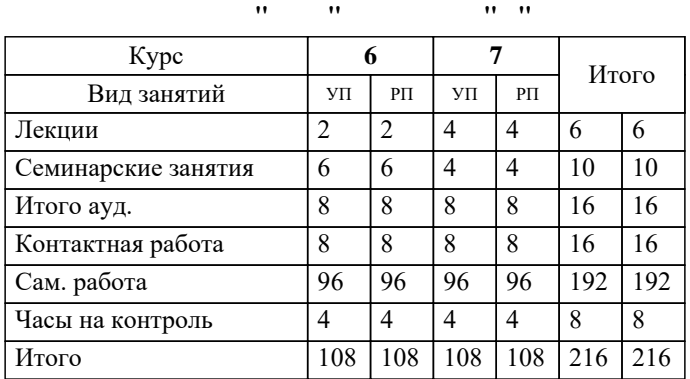

УП: z23.05.01-23-1ИН.plx стр. 2

Программу составил(и): *канд.техн.наук, доц., Халтурин М.А. \_\_\_\_\_\_\_\_\_\_\_\_\_\_\_\_\_*

**u** a<sub>*n*</sub> **i** and  $\frac{1}{2}$  in  $\frac{1}{2}$ Рабочая программа дисциплины

разработана в соответствии с требованиями ФГОС ВО:

Федеральный государственный образовательный стандарт высшего образования по специальности 23.05.01 НАЗЕМНЫЕ ТРАНСПОРТНО-ТЕХНОЛОГИЧЕСКИЕ СРЕДСТВА (приказ Минобрнауки России от 11.08.2016 г. № 1022)

23.05.01 НАЗЕМНЫЕ ТРАНСПОРТНО-ТЕХНОЛОГИЧЕСКИЕ СРЕДСТВА составлена на основании учебного плана: утвержденного учёным советом вуза от 27.04.2023 протокол № 8.

Рабочая программа одобрена на заседании кафедры

Протокол №1 от 1 сентября 2023 г. Срок действия программы: 2023-2029 уч.г. Зав. кафедрой ФАФ Санкина О.В.

Рабочая программа одобрена и утверждена методической комиссией инженерного факультета Протокол № 1 от 02 сентября 2023 г.

Председатель методической комиссии СГФ

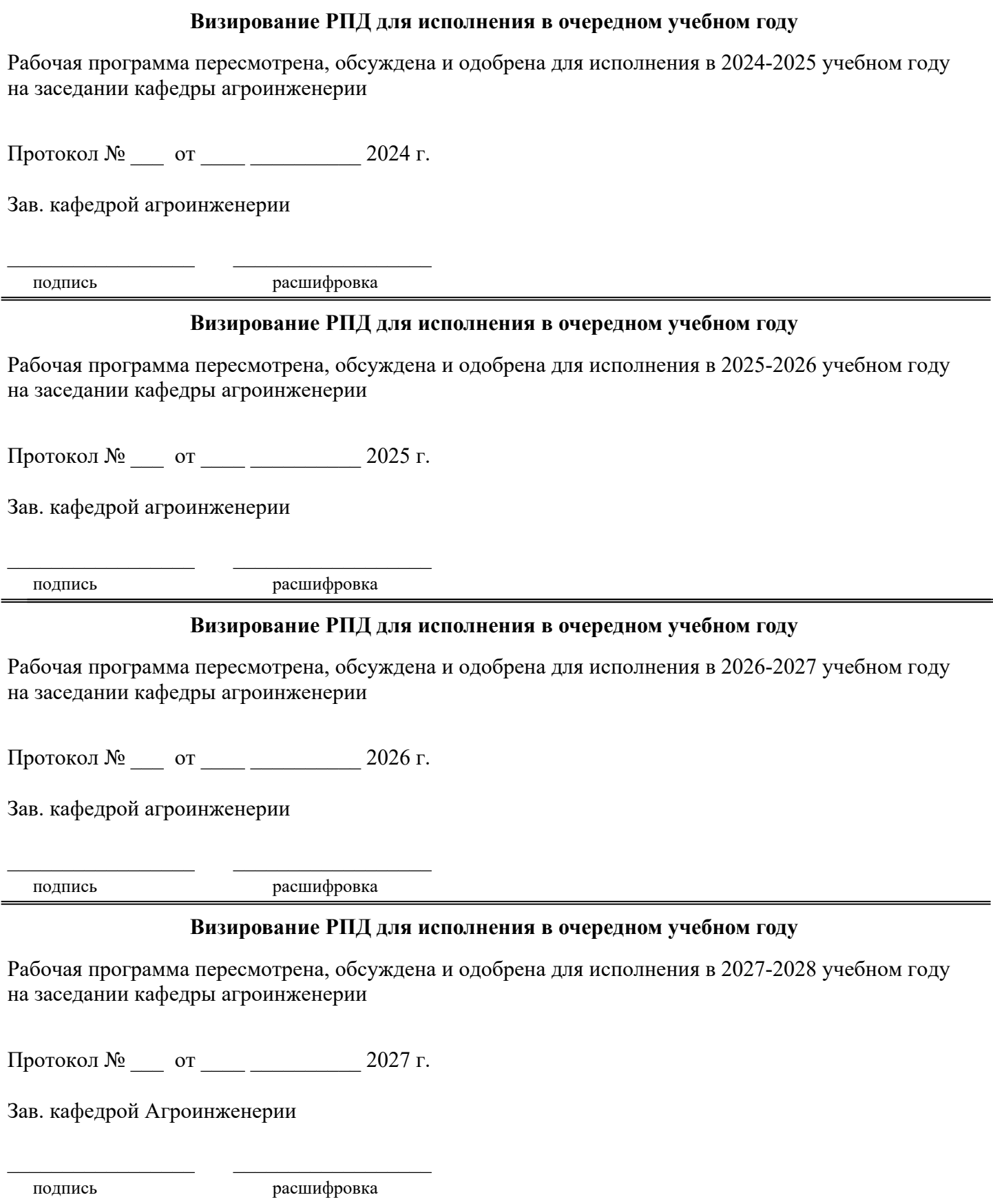

## **1. ЦЕЛЬ И ЗАДАЧИ ОСВОЕНИЯ ДИСЦИПЛИНЫ**

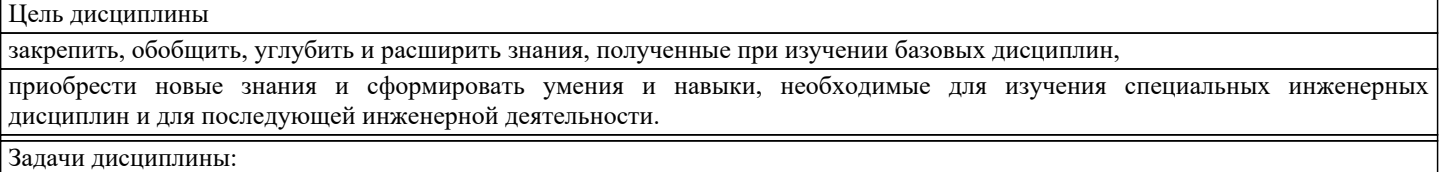

## освоение основных принципов работы в системе автоматического проектирования КОМПАС - 3D;

подготовить студентов к использованию современных технологий в учебно-исследовательской работе, курсовом и дипломном проектировании, профессиональной деятельности после окончания института.

### **2. МЕСТО ДИСЦИПЛИНЫ В СТРУКТУРЕ УЧЕБНОГО ПЛАНА**

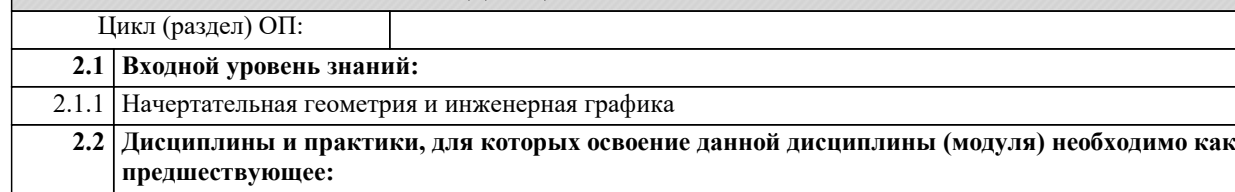

## **3. КОМПЕТЕНЦИИ ОБУЧАЮЩЕГОСЯ, ФОРМИРУЕМЫЕ В РЕЗУЛЬТАТЕ ОСВОЕНИЯ ДИСЦИПЛИНЫ (МОДУЛЯ)**

**ПК-5.1: Способен понимать прикладные программы расчета узлов, агрегатов и разрабатывать конструкторскотехническую документацию для производства новых или модернизируемых образцов наземных транспортнотехнологических средств и их технологического оборудования**

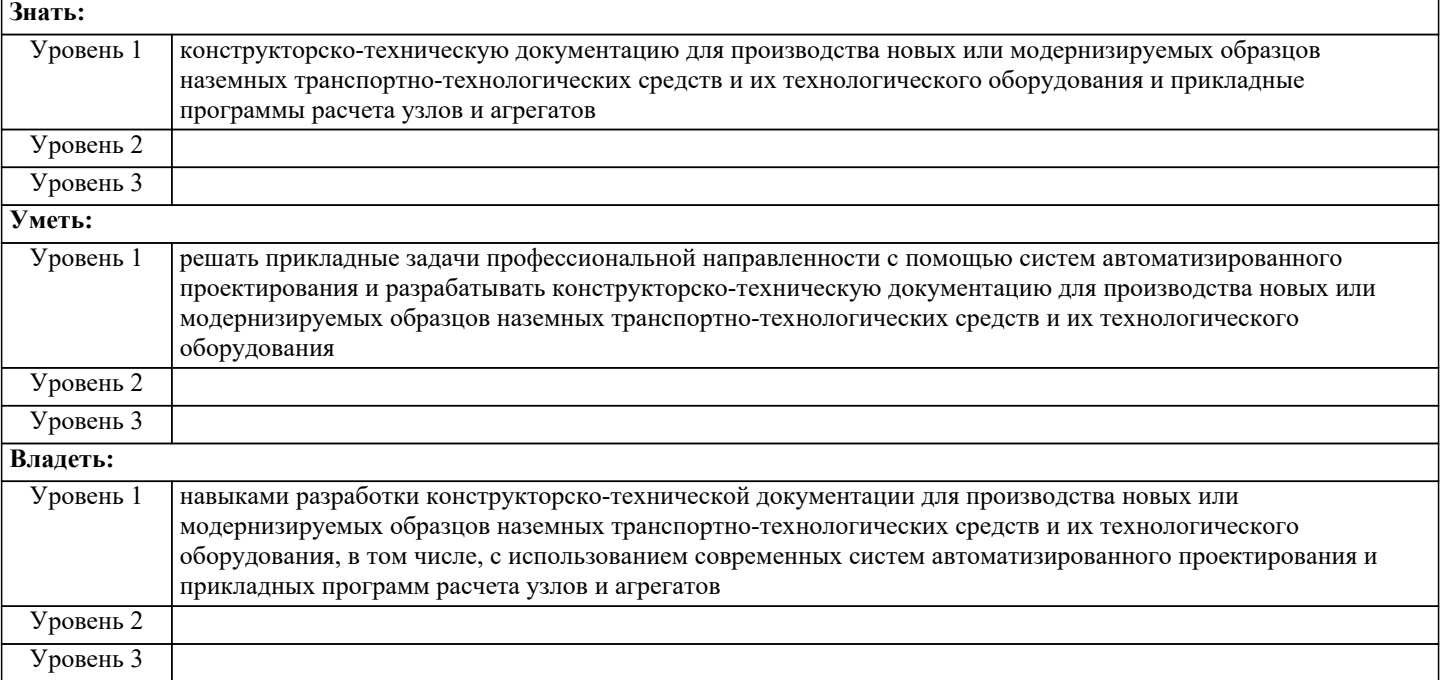

**ПК-5.2: Способен использовать прикладные программы расчета узлов, агрегатов и разрабатывать с использованием информационных технологий конструкторско-техническую документацию для производства новых или модернизируемых образцов наземных транспортно-технологических средств и их технологического оборудования**

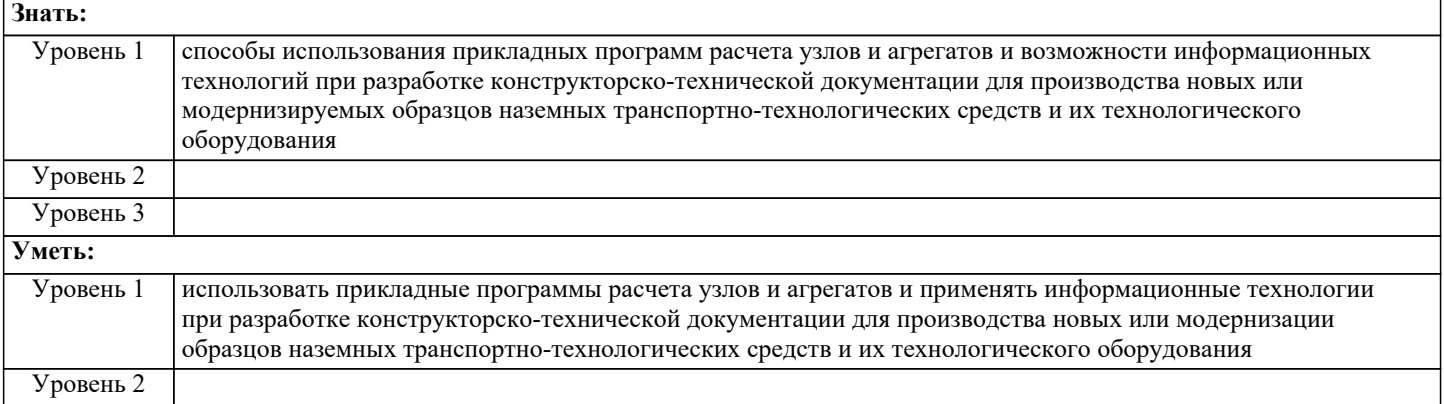

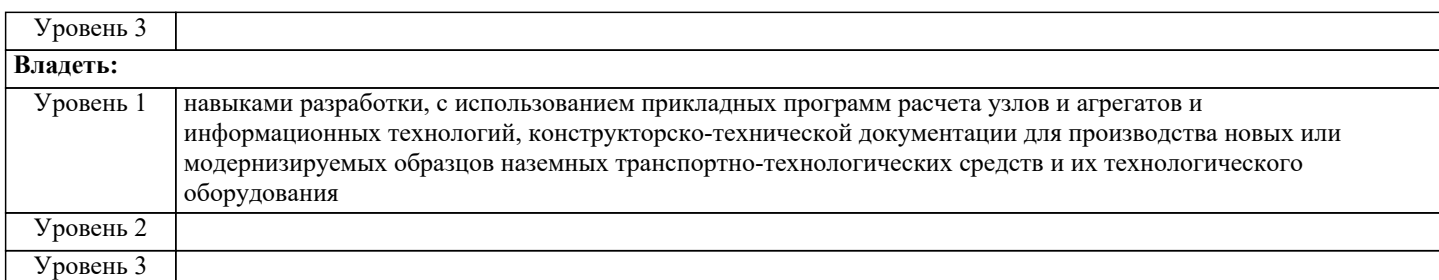

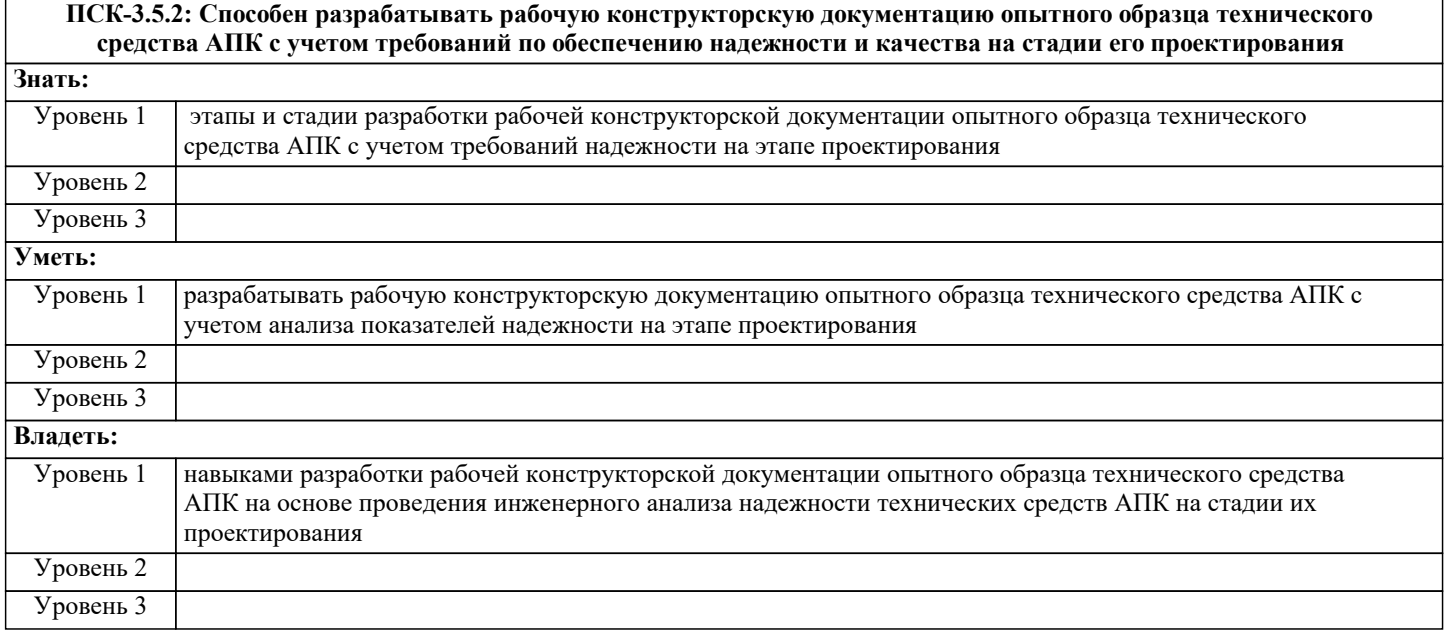

# **В результате освоения дисциплины обучающийся должен**

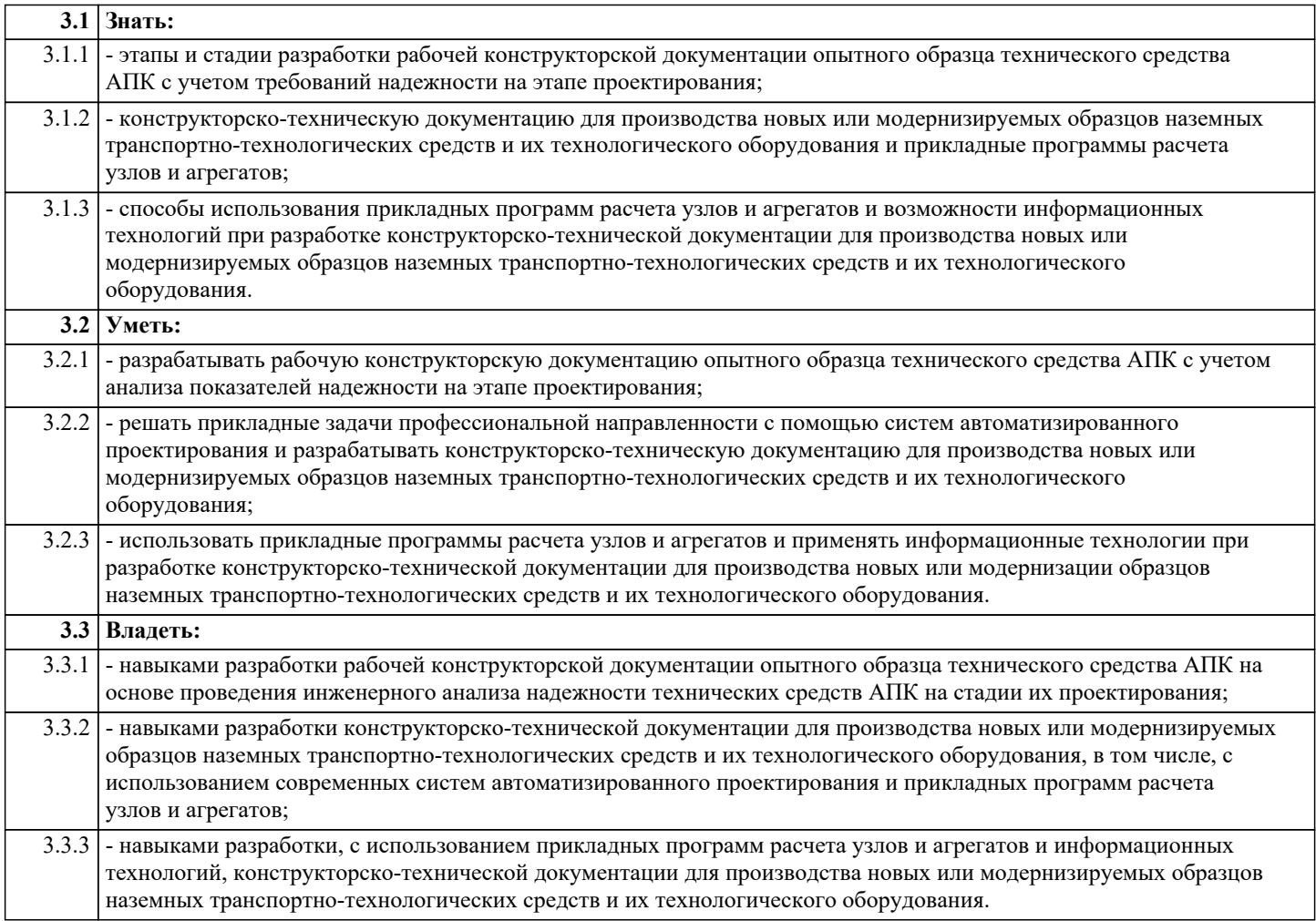

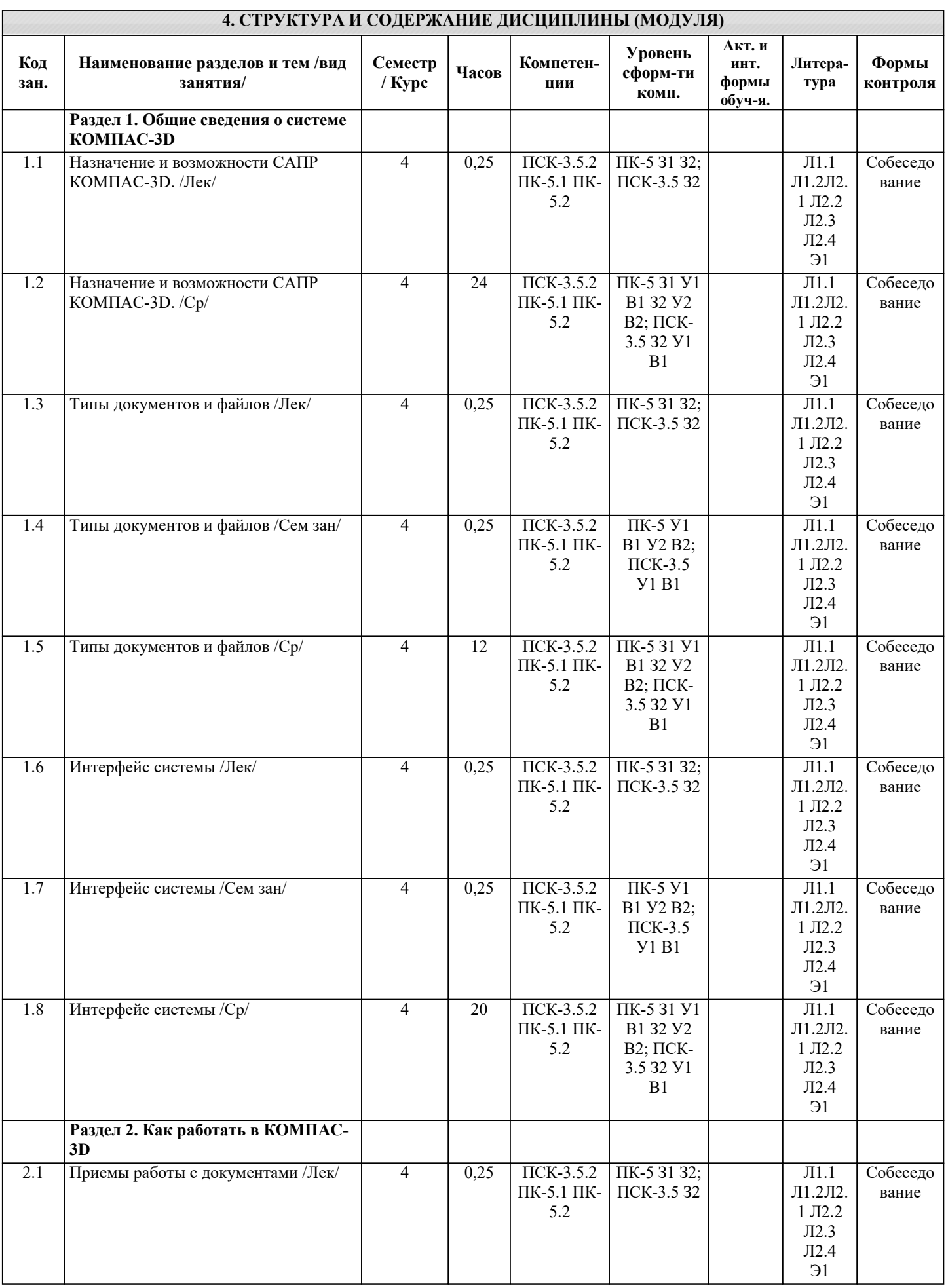

 $\mathbf{I}$ 

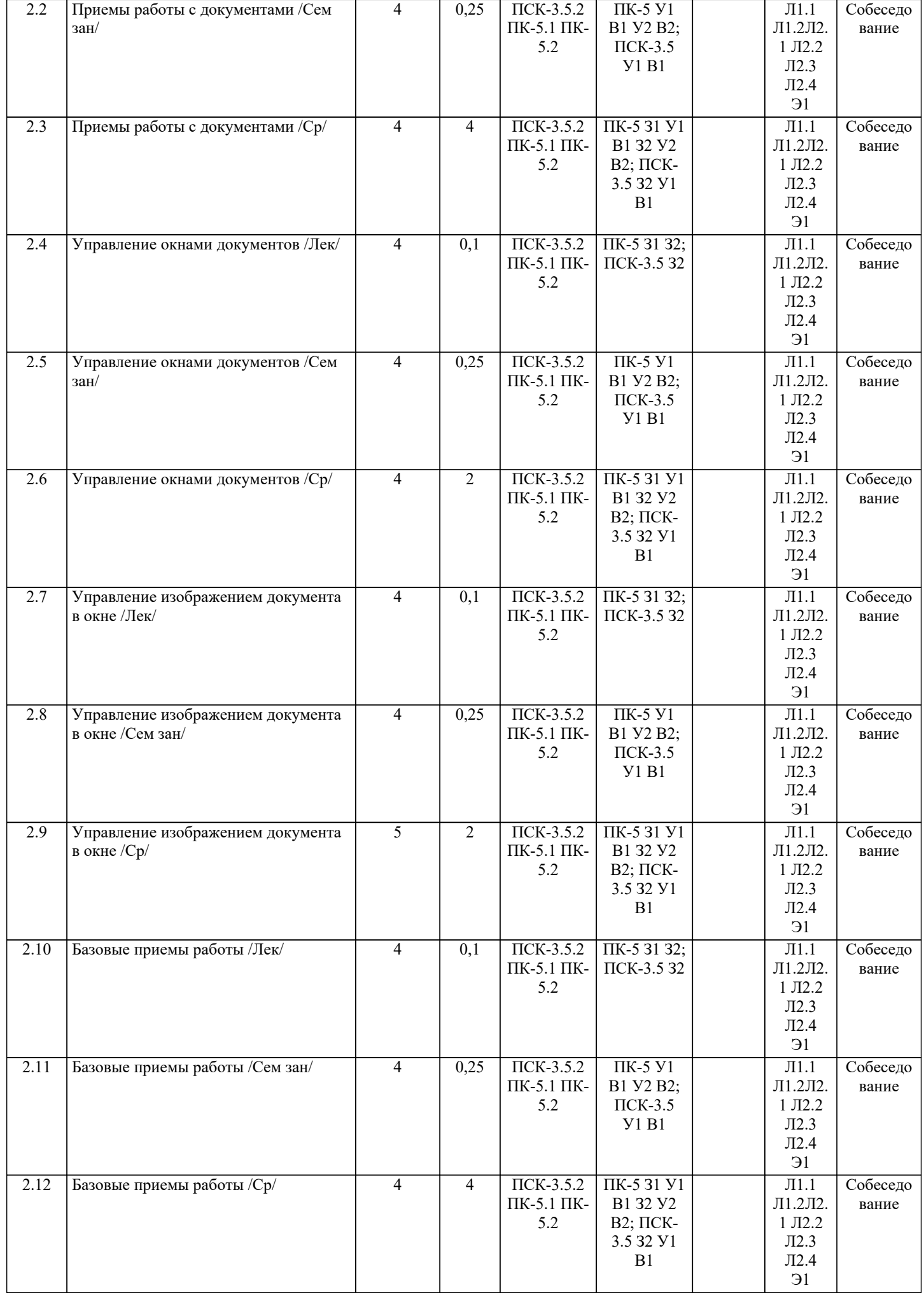

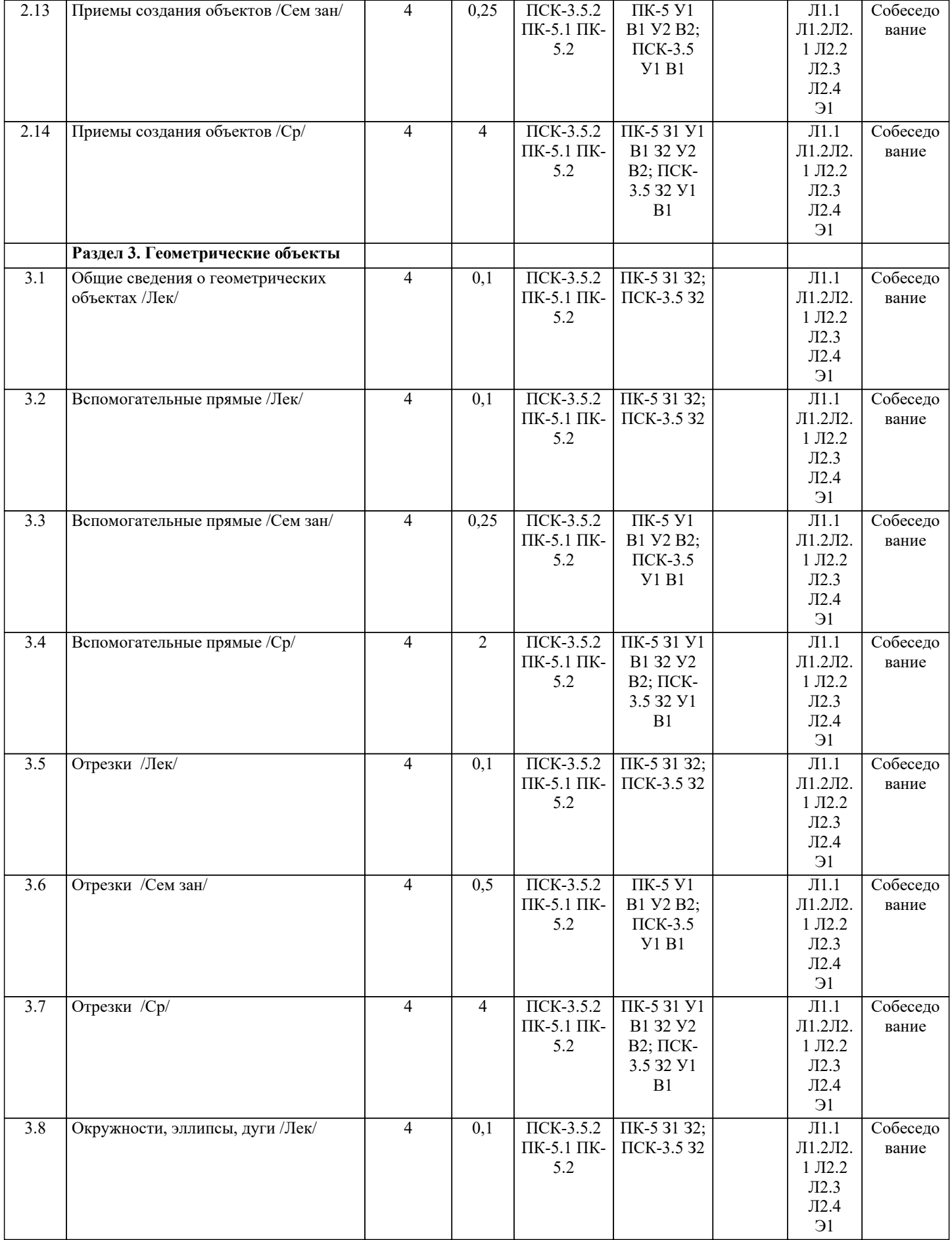

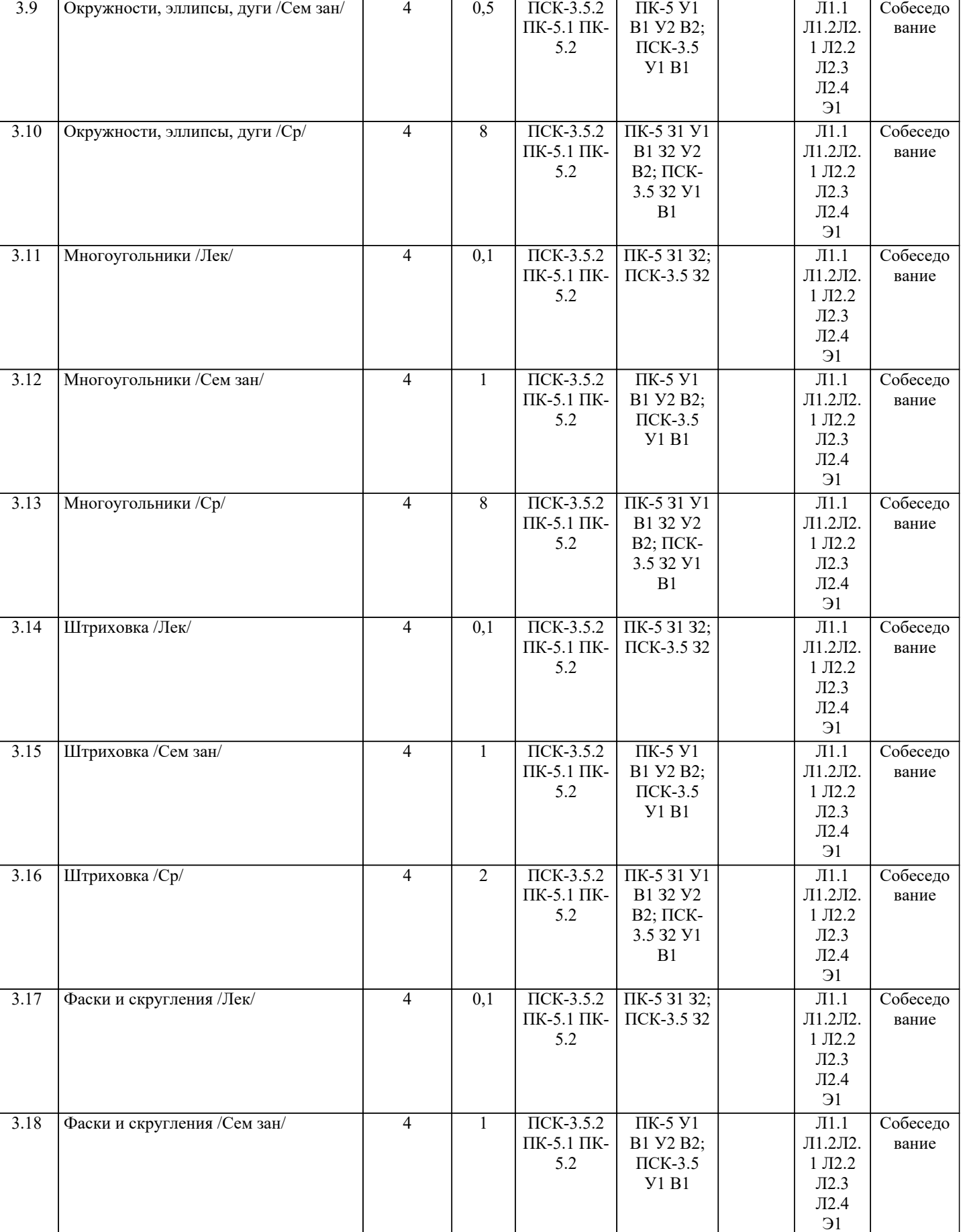

3.19 Фаски и скругления /Ср/ 4 2 ПСК-3.5.2 ПК-5 31 У1 Л1.1

 $\overline{\text{HCK-3.5.2}}$ ПК-5.1 ПК-5.2

4 | 2 | ПСК-3.5.2 | ПК-5 З1 У1 | | Л1.1 | Собеседо

В1 З2 У2 В2; ПСК-3.5 З2 У1 В1

Л1.2Л2. 1 Л2.2 Л2.3 Л2.4 Э1

вание

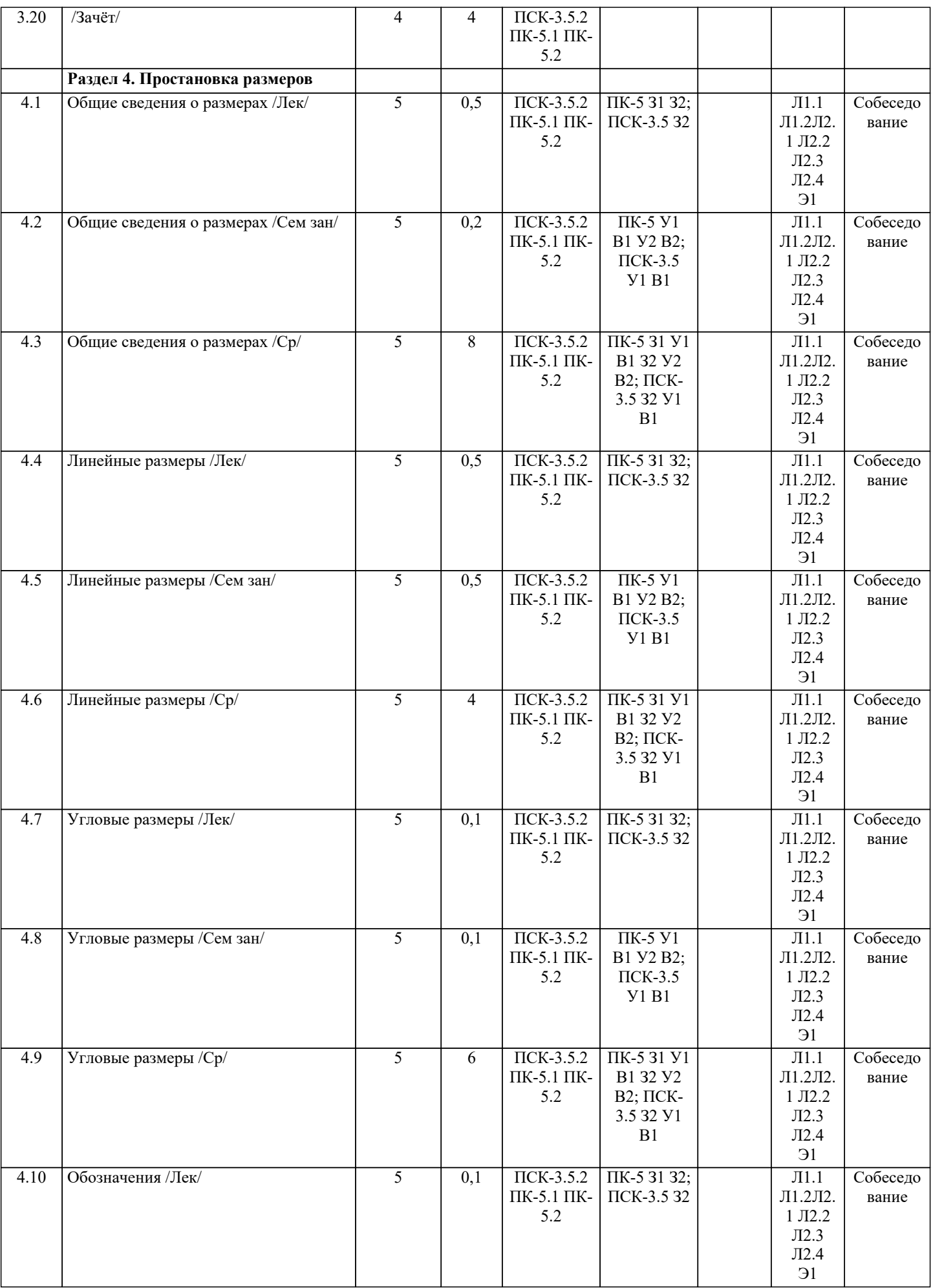

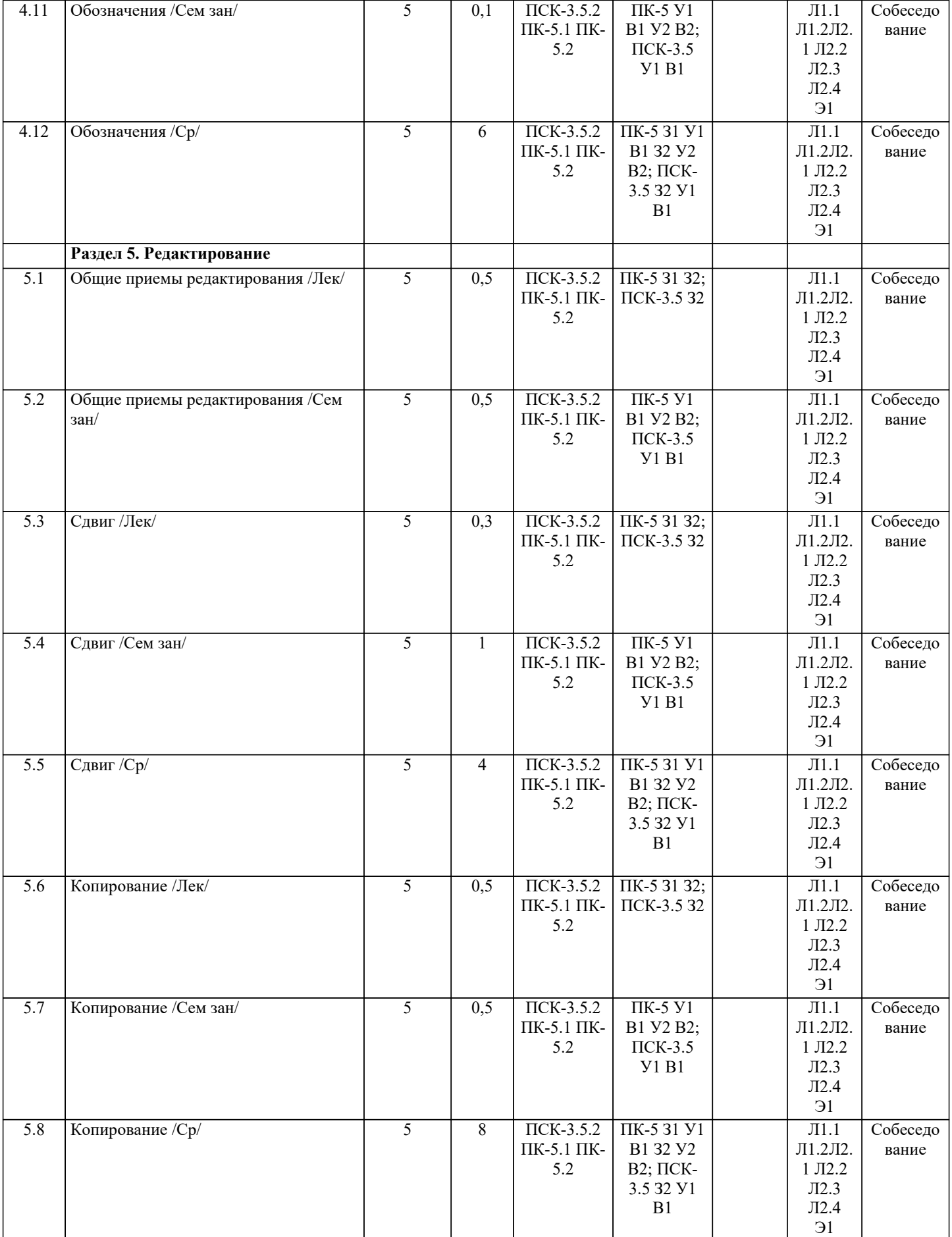

 $\overline{1}$ 

 $\mathbf{I}$ 

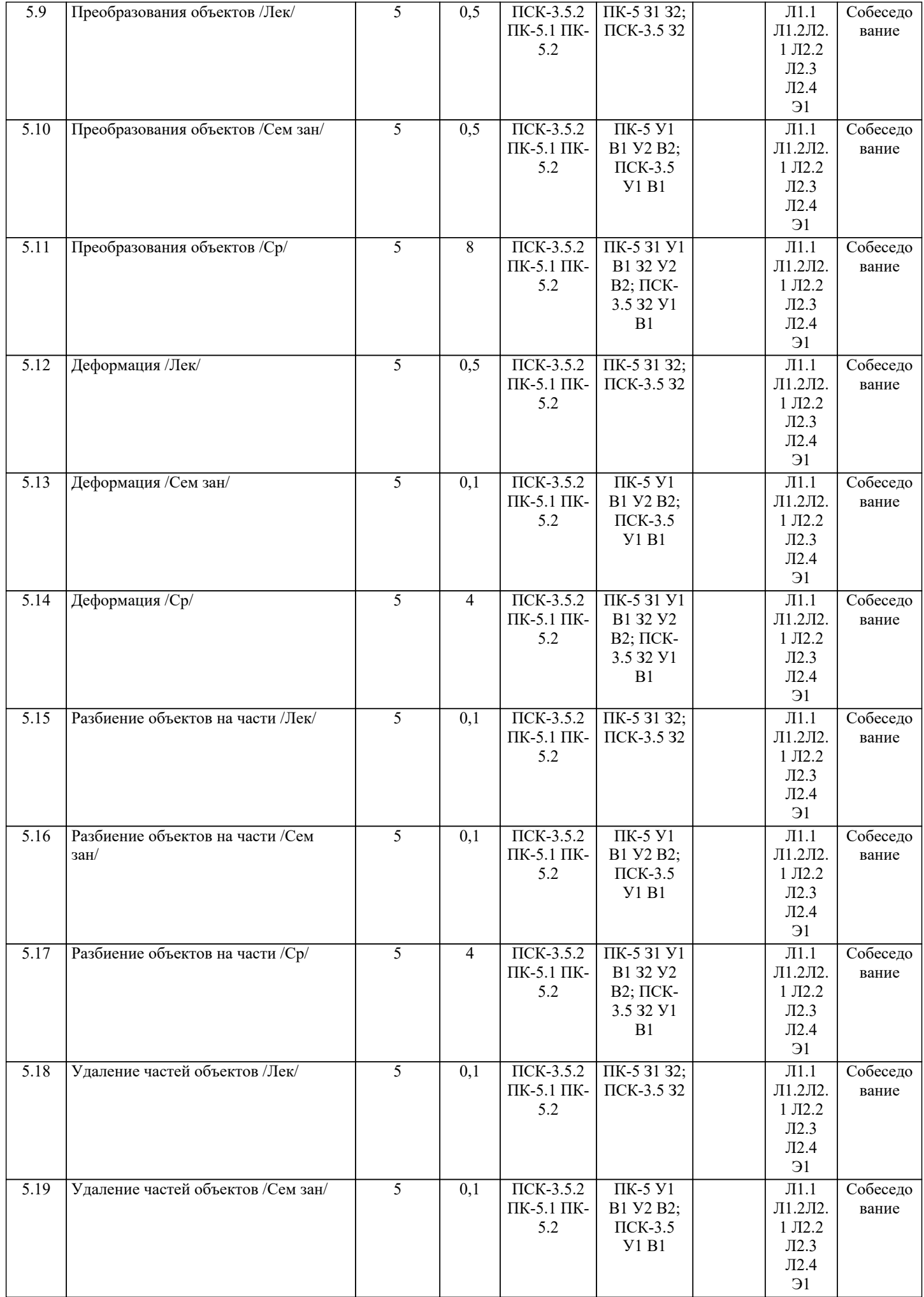

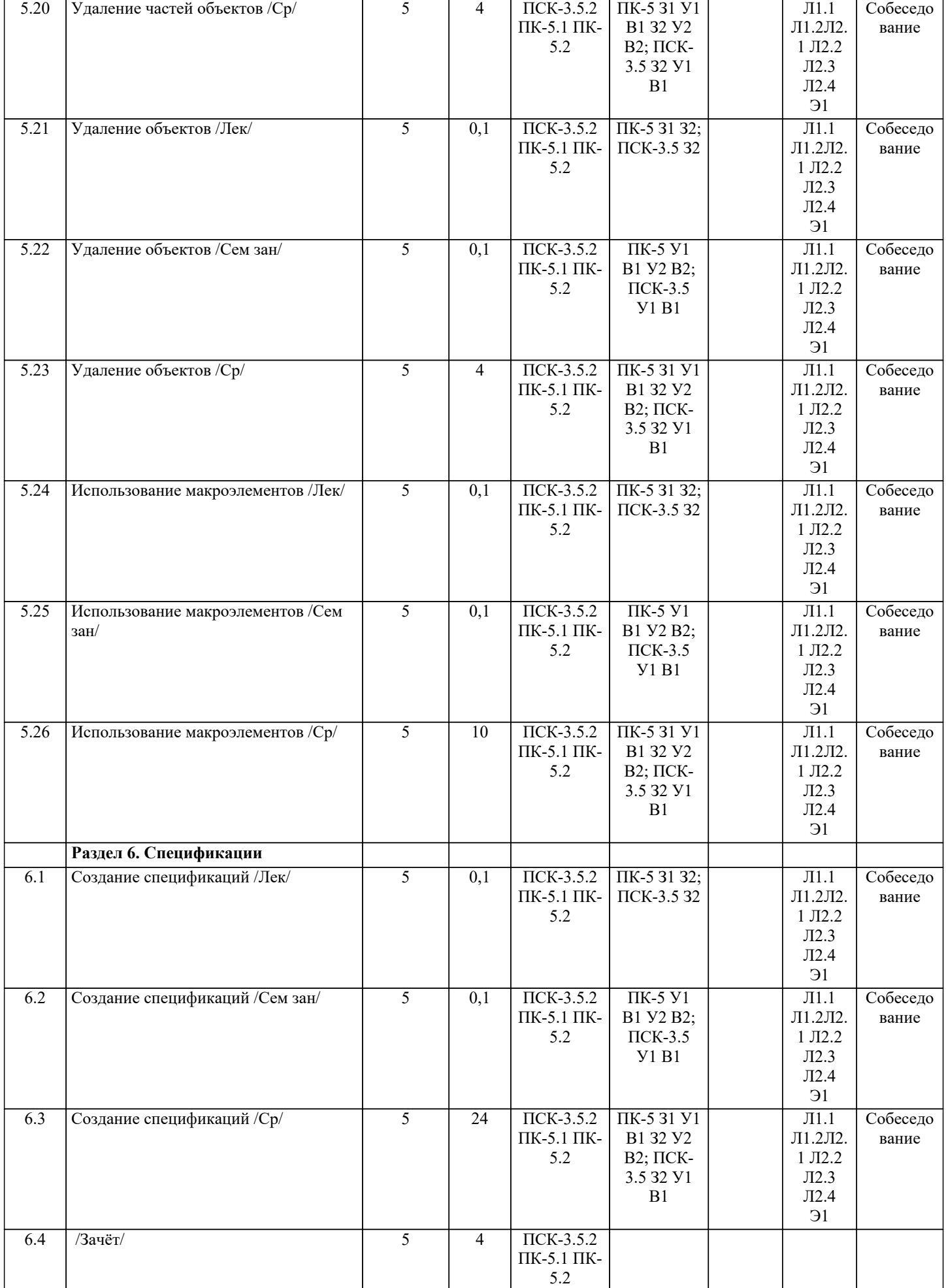

## **5. ФОНД ОЦЕНОЧНЫХ СРЕДСТВ**

## ВОПРОСЫ ДЛЯ ПОДГОТОВКИ К ЗАЧЕТУ

- 1. Назначение САПР Компас 3D .
- 2. Что включает в себя программная среда САПР Компас 3D?
- 3. Какие типы файлов можно создавать в программе Компас 3D?
- 4. Что такое ЕСКД? Для чего нужна ЕСКД?
- 5. Как запускается программа КОМПАС 3D ?
- 6. Как можно получить текущую справочную информацию о программе КОМПАС 3D?
- 7. Какие новые документы можно создавать в Компас 3D?:
- 8. Что делать, если вы хотите узнать больше о командах или любом объекте системы КОМПАС-3D?
- 9. Укажите, как можно задать параметры формата в программе Компас 3D?
- 10. Ориентация листа чертежа. Какой она бывает и как задается в программе Компас 3D?
- 11. Где помещают основную надпись на чертеже?
- 12. С помощью каких команд можно заполнить основную надпись чертежа?<br>13. Какие команды для ввода правильного многоугольника Вы знаете?
- 13. Какие команды для ввода правильного многоугольника Вы знаете?<br>14. Назовите параметры для ввода правильного многоугольника.
- 14. Назовите параметры для ввода правильного многоугольника.
- 15. Зачем нужны точные построения?<br>16. На чем основан метол точных при
- На чем основан метод точных привязок?
- 17. В чем разница между локальными и глобальными привязками?<br>18. Какие параметры имеет команла Скругление?
- 18. Какие параметры имеет команда Скругление?
- 19. По какой команде на панели Редактирования можно удалить лишние элементы на чертеже?<br>20. Какие параметры имеет команла Фаска?
- 20. Какие параметры имеет команда Фаска?<br>21. Созлание спецификации в ручном режим
- 21. Создание спецификации в ручном режиме.<br>22 Способы выделения объектов в среде «Ком
- 22. Способы выделения объектов в среде «Компас-3D».<br>23. Ввол размеров в среде «Компас-3D».
- 23. Ввод размеров в среде «Компас-3D».
- 24. Сохранение вновь созданного документа.<br>25. Какой формат имеет файл чертежа, фрагм
- Какой формат имеет файл чертежа, фрагмента, спецификации в системе КОМПАС 3D?
- 26. Какие существуют способы выделения объекта, в чем их отличия?

Фонд оценочных средств прикреплен в приложении к рабочей программе

### **6. ПЕРЕЧЕНЬ ИНФОРМАЦИОННЫХ ТЕХНОЛОГИЙ**

#### **6.1 Перечень программного обеспечения**

САПР "AutoCAD 2015"

САПР "КОМПАС 3D V12" - Машиностроительная конфигурация

**6.2 Перечень информационных справочных систем**

ЭБС "Земля знаний"

## **7. МАТЕРИАЛЬНО-ТЕХНИЧЕСКОЕ ОБЕСПЕЧЕНИЕ ДИСЦИПЛИНЫ (МОДУЛЯ)**

![](_page_13_Picture_258.jpeg)

Для проведения лекционных,лабораторных занятий используется ауд. 1316 Кабинет информационных технологий в профессиональной деятельности: Компьютеры с доступом в Интернет: Столы ученические 20 шт., стол преподавателя 1шт., стулья 29 шт., шкафы 3шт., тумбочка 2шт., проектор Panasonic, 1 шт., экран ScreenMedia Economy 180\*180 см, 1 шт., ПК рабочее место, 13 шт., Системный блок КС (Процессор Intel Core i3, ОЗУ 2Gb, HDD 500Gb) + Монитор Samsung 19" - 9 шт. Системный блок OLDI (Процессор Intel Core 2, ОЗУ 2Gb, HDD 500Gb) + Монитор 17" - 2 шт., Системный блок Gigabyte (Процессор AMD Athlon II x2, ОЗУ 2Gb, HDD 500Gb) + Монитор Acer 19" - 2 шт. 1324 Учебная аудитория для проведения занятий лекционного типа, занятий семинарского типа, курсового проектирования (выполнения курсовых работ), групповых и индивидуальных консультаций, текущего контроля и промежуточной аттестации Столы ученические – 25 шт., стол преподавателя – 1 шт., стулья – 51 шт., доска меловая – 1 шт., доска интерактивная  $-1$   $\mu$ T

# **Номер ауд. Назначение Оборудование и ПО Вид занятия**

![](_page_14_Picture_227.jpeg)

![](_page_14_Picture_228.jpeg)

## **9. МЕТОДИЧЕСКИЕ УКАЗАНИЯ ДЛЯ ОБУЧАЮЩИХСЯ ПО ОСВОЕНИЮ ДИСЦИПЛИНЫ (МОДУЛЯ)**

1. Курс лекций https://moodle.ksai.ru/course/view.php?id=8915

2. Задания и методические указания https://vk.com/club216335181?ysclid=lmvn2ohkdq672498786

3. Тесты для репитиционного тестирования https://moodle.ksai.ru/course/view.php?id=8915

![](_page_15_Picture_46.jpeg)